## = SCLERA | Audatex Vehicle Claims

**План обучающего вебинара AUDATEX для специалистов, использующих программный комплекс AudaPad Web**

## **ДЕНЬ 1**

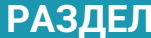

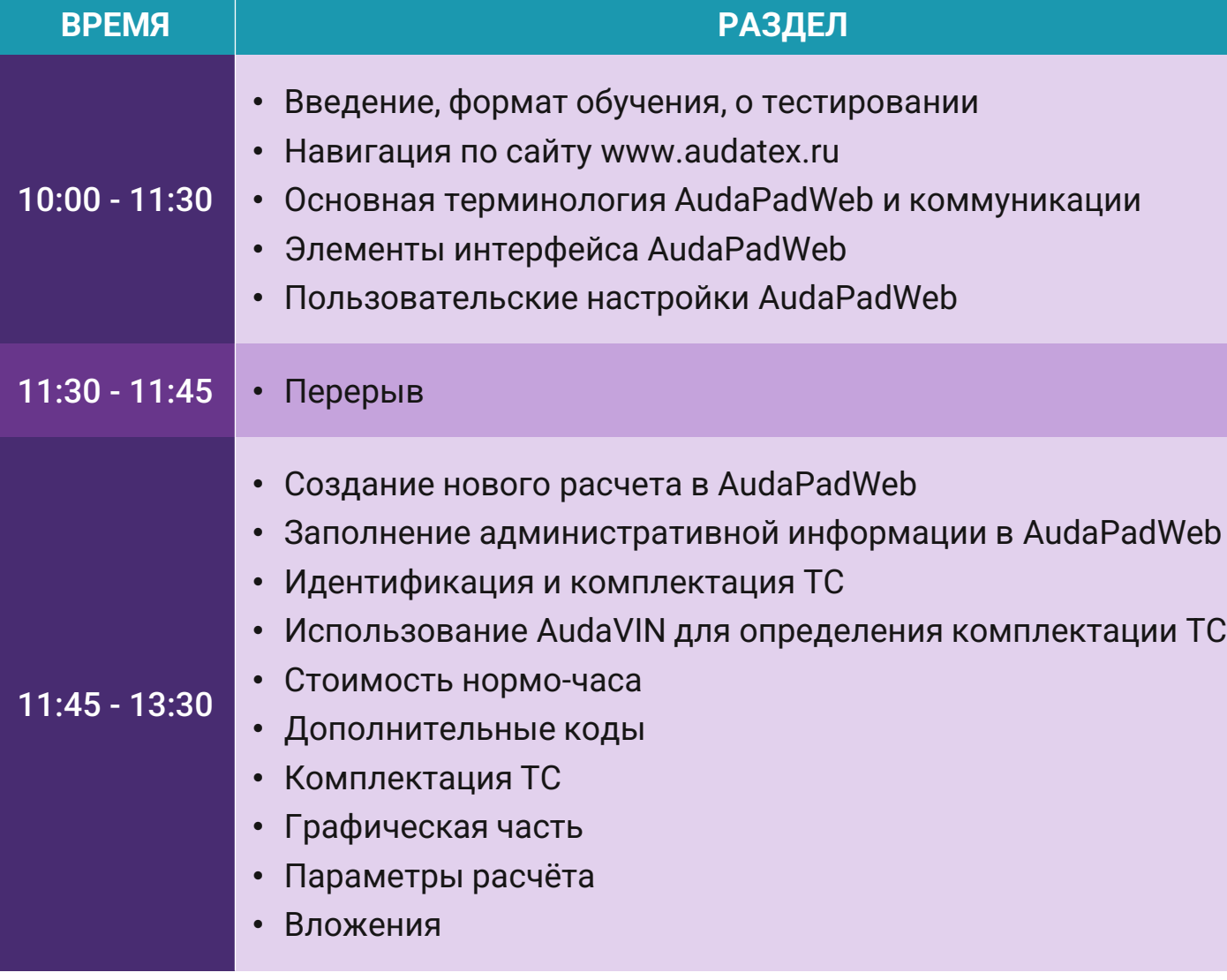

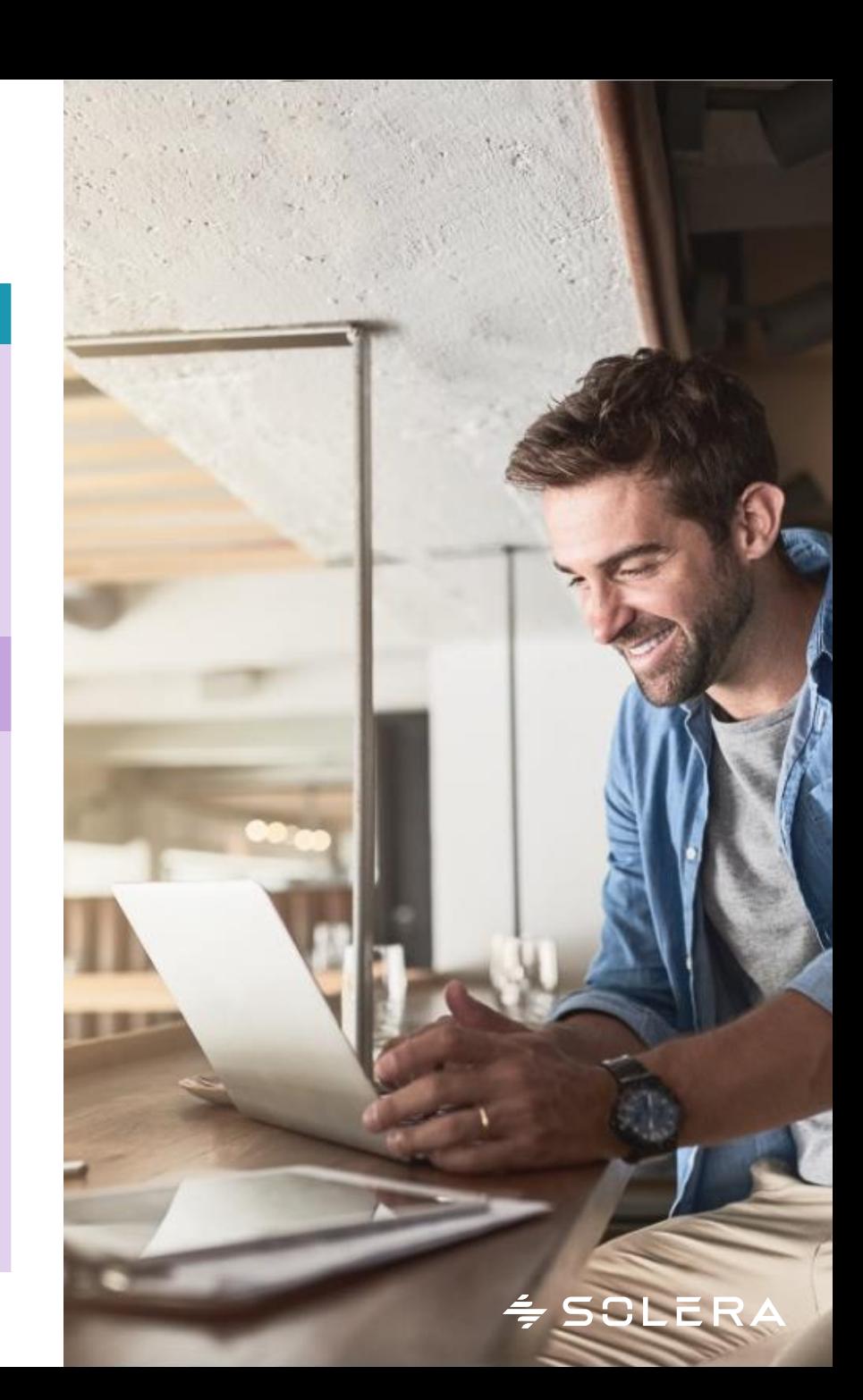

## **ДЕНЬ 2**

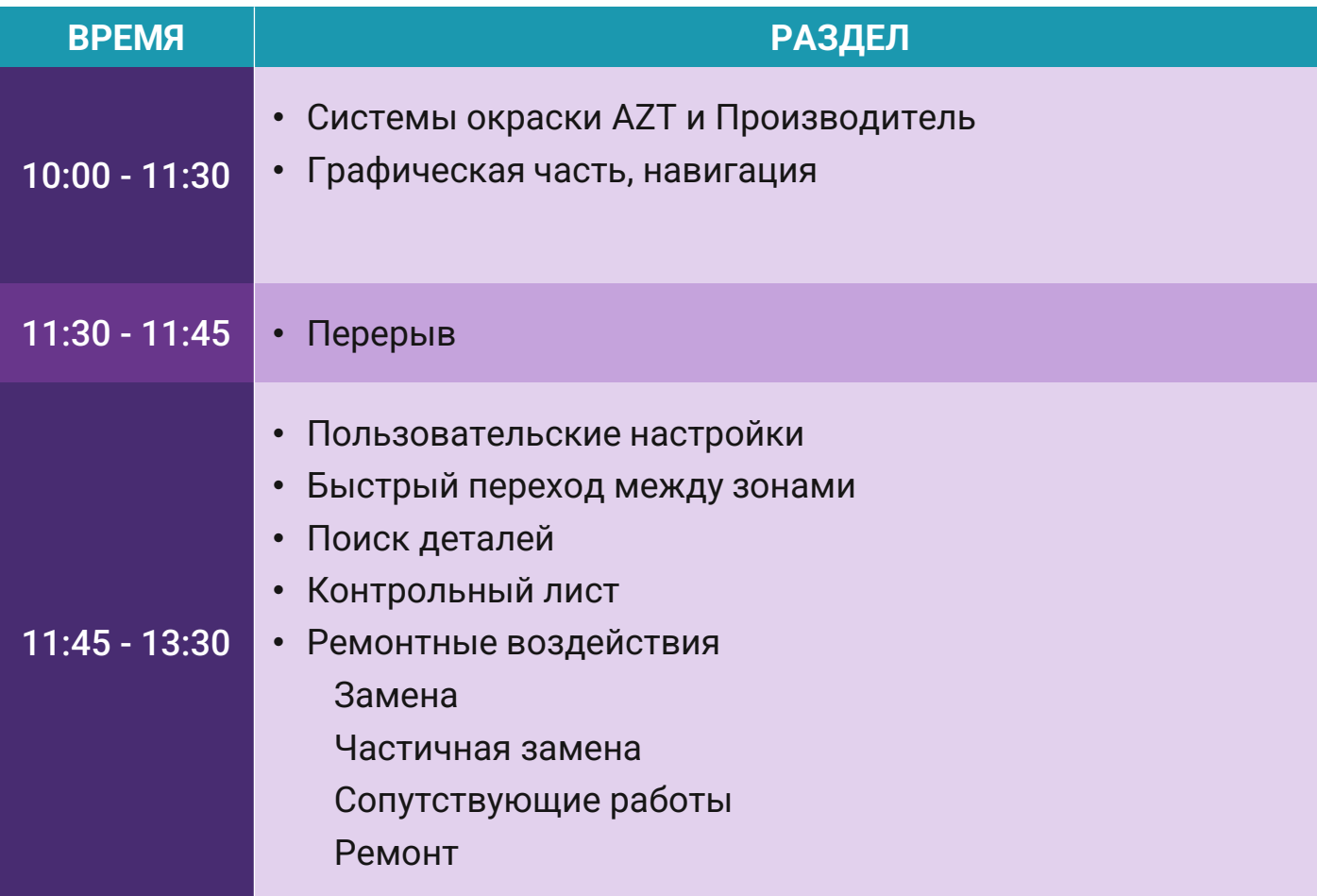

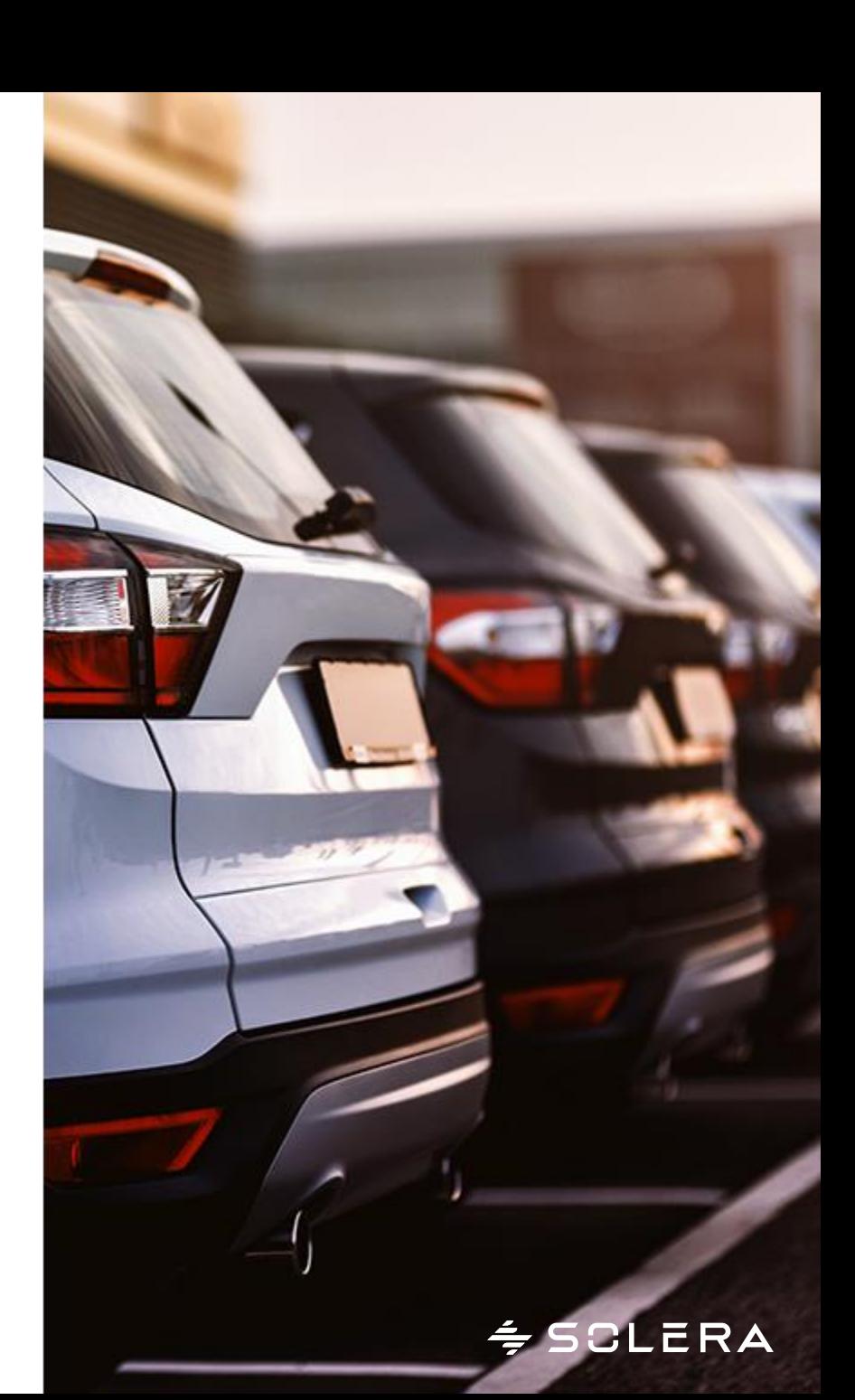

## **ДЕНЬ 3**

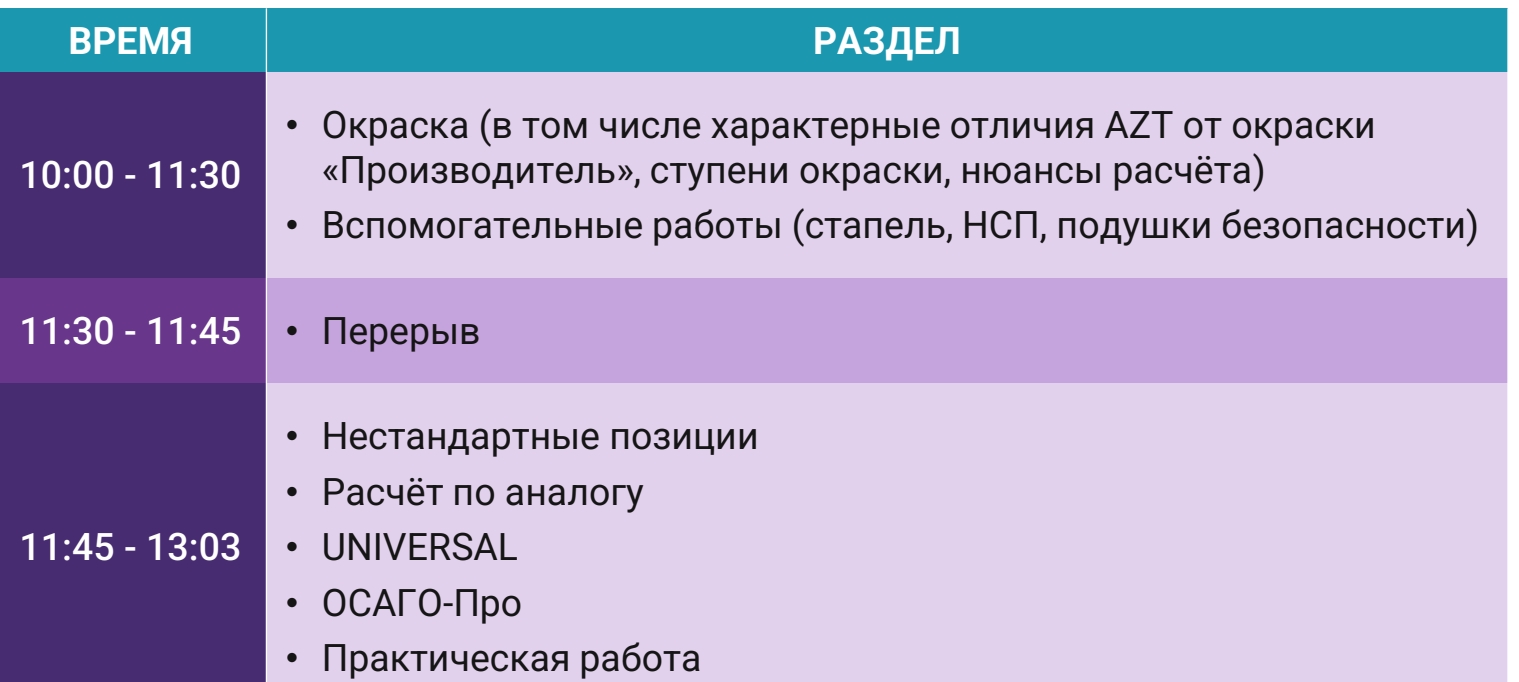

**[ЗАПИСАТЬСЯ](https://audatex.ru/teaching/zaiavka-na-obuchenie)**

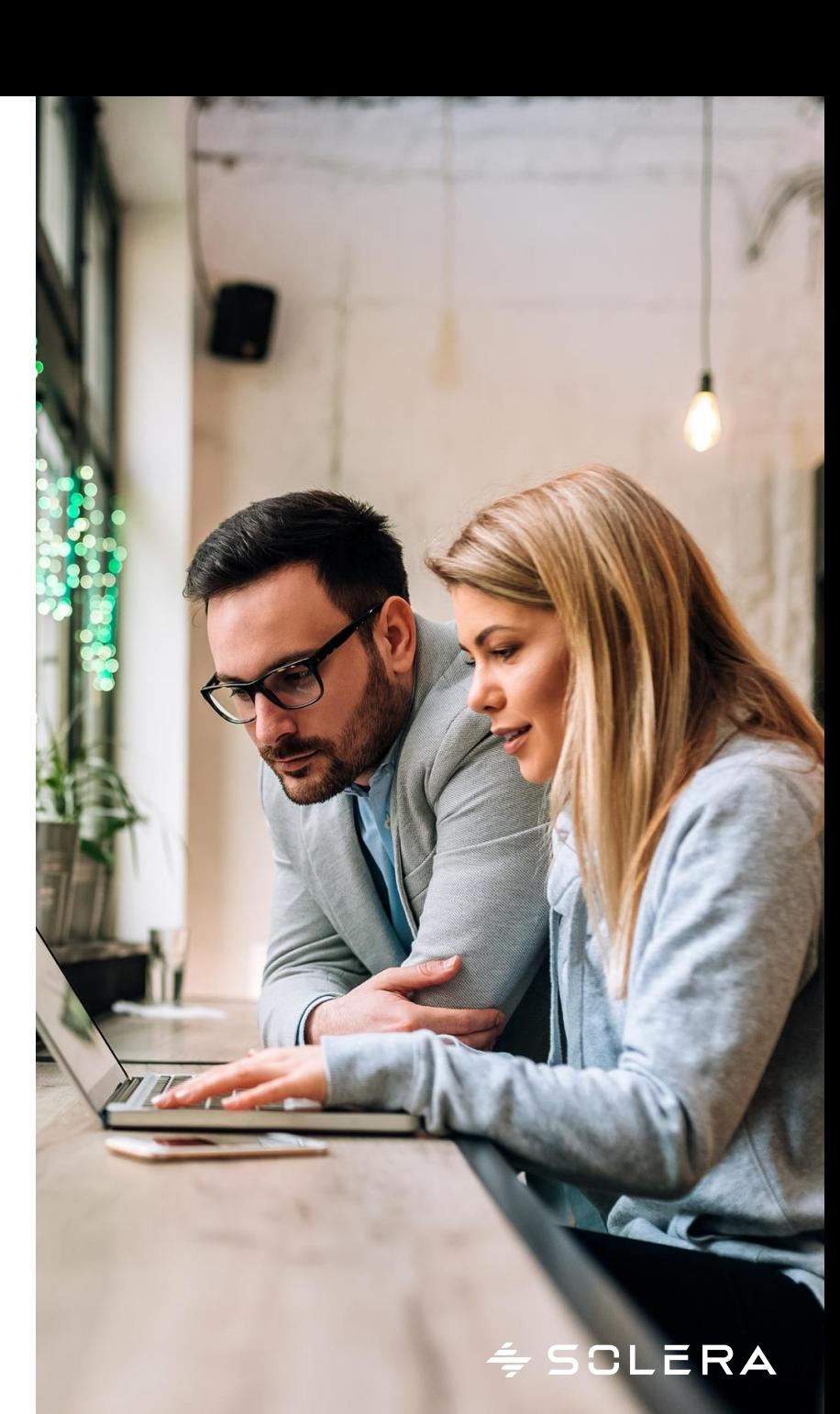